# Pemrograman Web Berbasis Framework

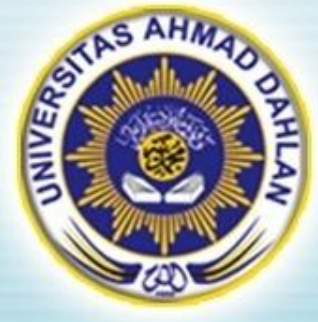

### Pertemuan 3 : OOP Dalam Web Database

Hasanuddin, S.T., M.Cs. Prodi Teknik Informatika UAD hasan@uad.ac.id

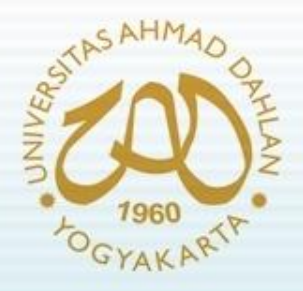

### Pokok Bahasan

- Pendahuluan
- Manajemen Database
- Koneksi ke database
- Fungsi Query
- Penggunaan SQLite

#### TIK :

Setelah mengikuti kuliah ini mahasiswa dapat mengetahui dan memahami penerapan OOP dalam web database (web dinamis)

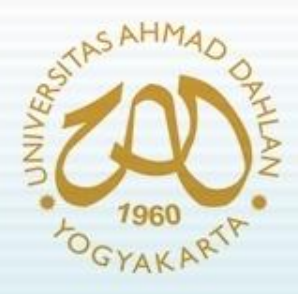

### Pendahuluan

- Kebutuhan tools:
	- Web server (apache)
	- Bahasa pemrograman server (PHP)
	- Database engine (MySQL dan SQLite)
	- Dapat menggunakan paket web server (WAMP, XAMPP, dll)

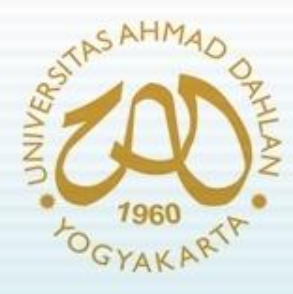

## Pendahuluan (2)

- Versi yang digunakan dalam materi ini:
	- Apache 2.2.11
	- PHP 5.2.9-2
	- MySQL 5.1.33
	- SQLite 3.3.7
- Semua tools di atas ter-bundle dalam WAMP Server 2.0i

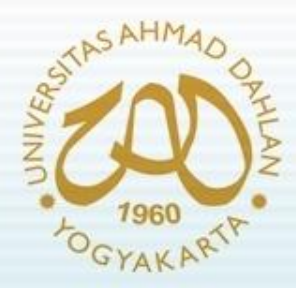

### Manajemen Database

- Pastikan web server aktif sebelum melakukan manajemen database
- Manajemen database dapat dilakukan menggunakan PhpMyAdmin (terdapat dalam *bundle* WAMP Server) atau MySQL-Front
- Manajemen yang dapat dilakukan :
	- Pembuatan database
	- Pembuatan tabel
	- Update struktur tabel (ubah, hapus)
	- Insert data ke suatu tabel
	- Menampilkan data (tabel tunggal atau multi-tabel)
	- Update data (edit, hapus)

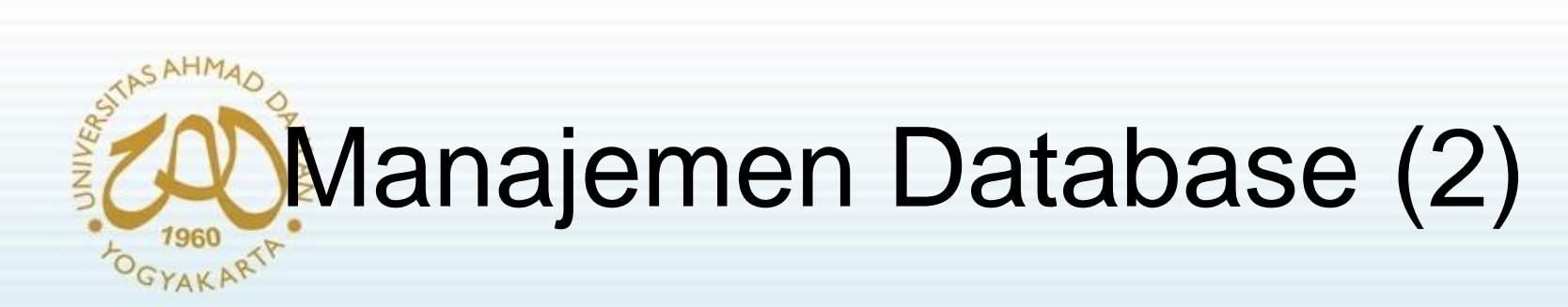

#### Tampilan Utama *http://localhost*

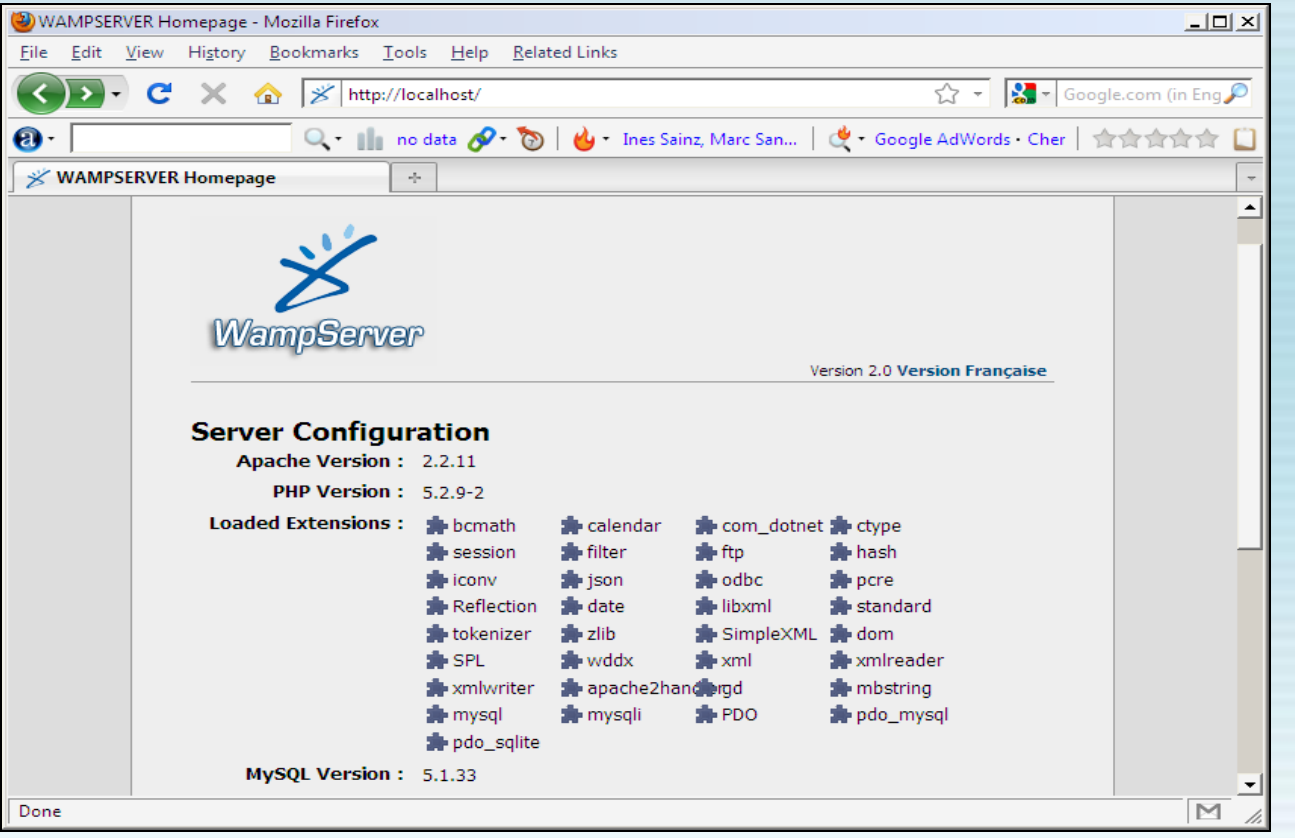

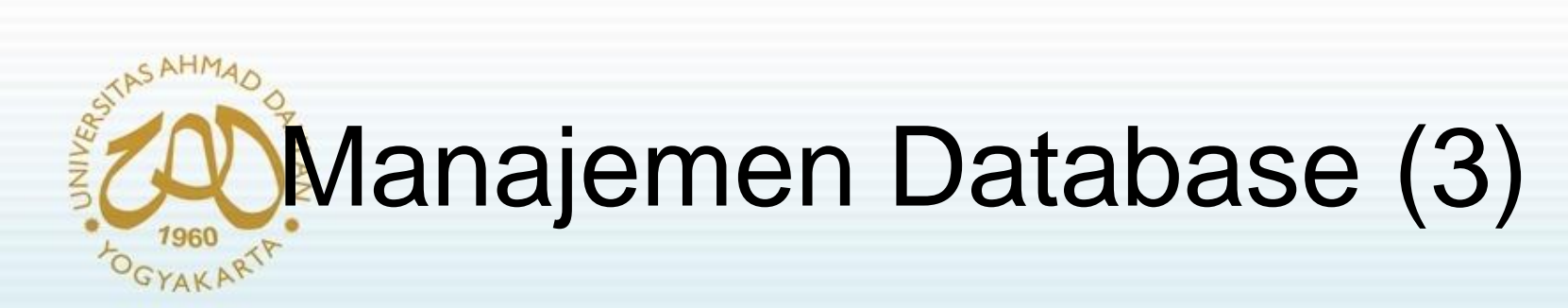

#### Pembuatan Database (contohdb):

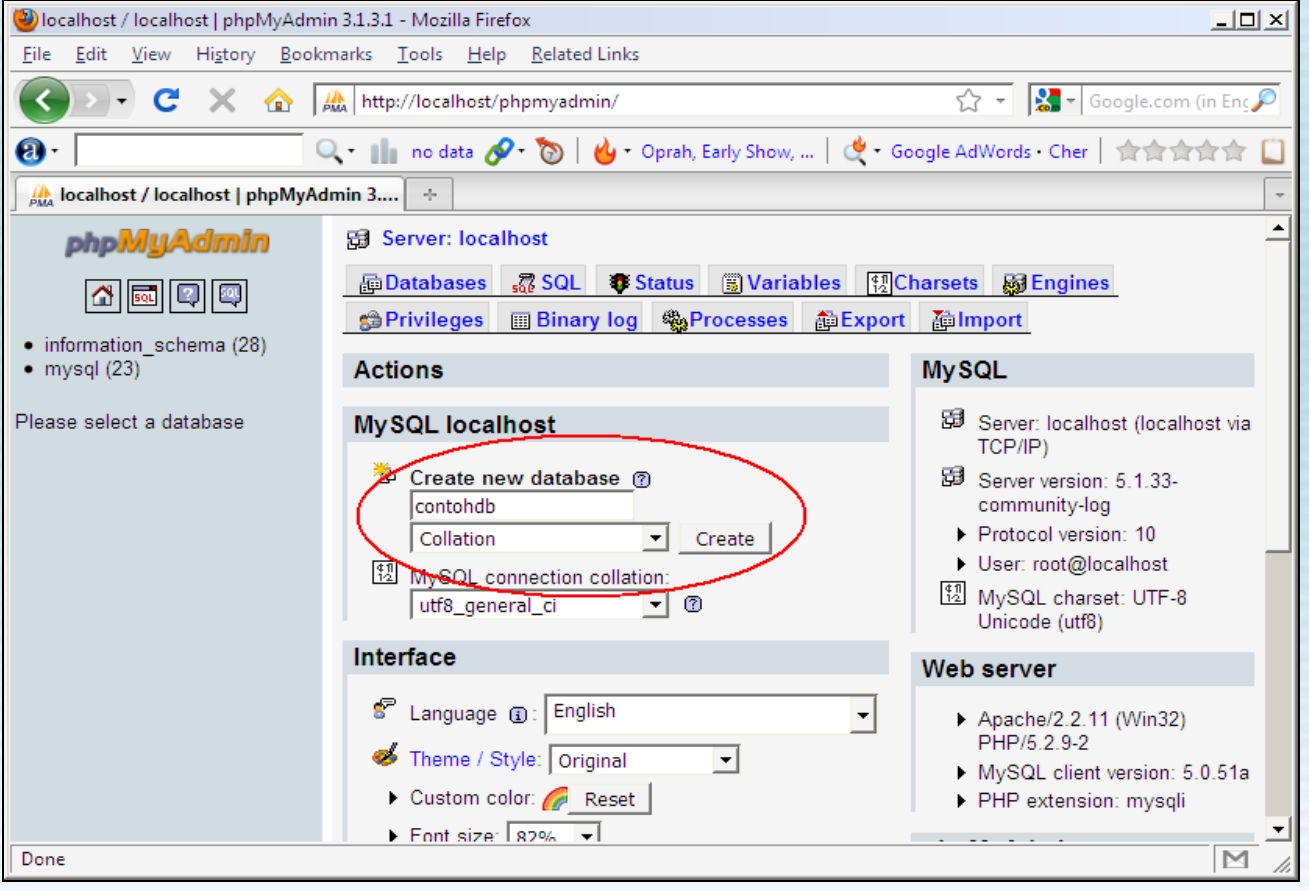

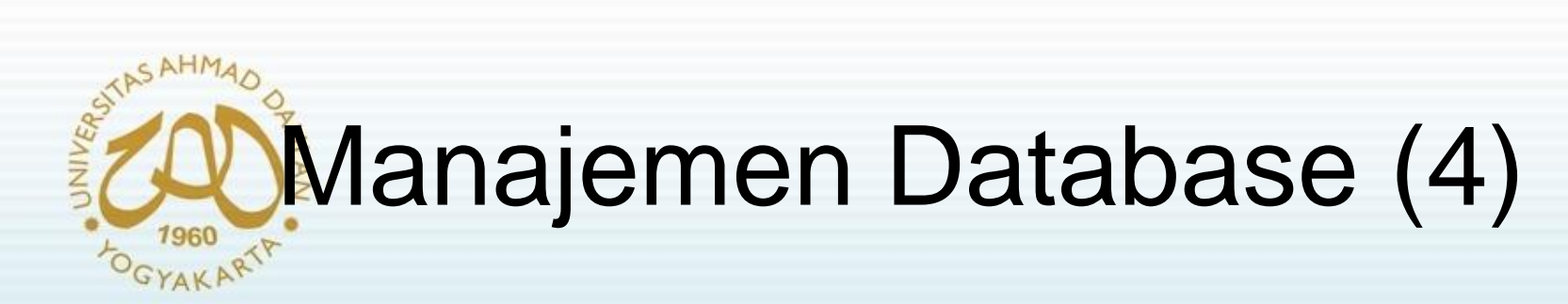

#### Pembuatan tabel (mahasiswa):

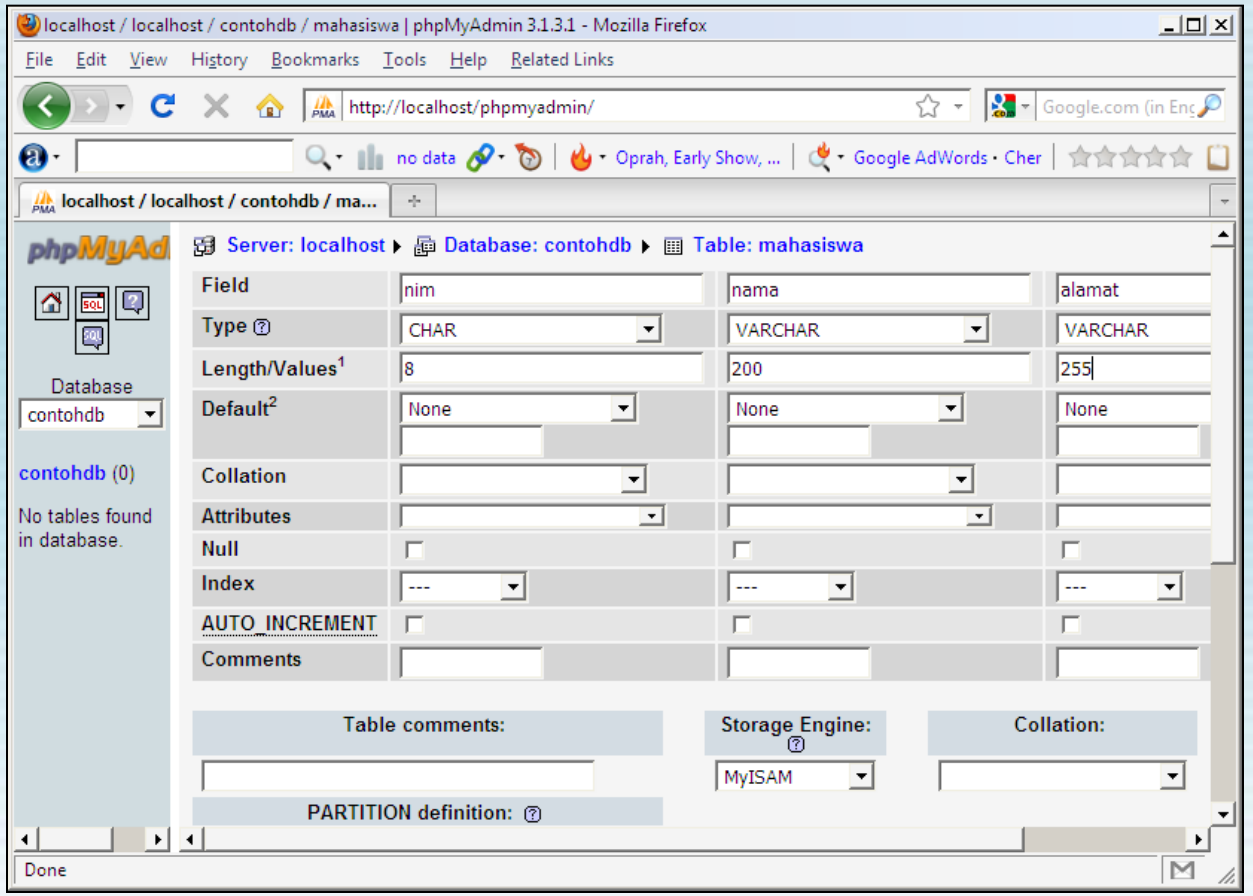

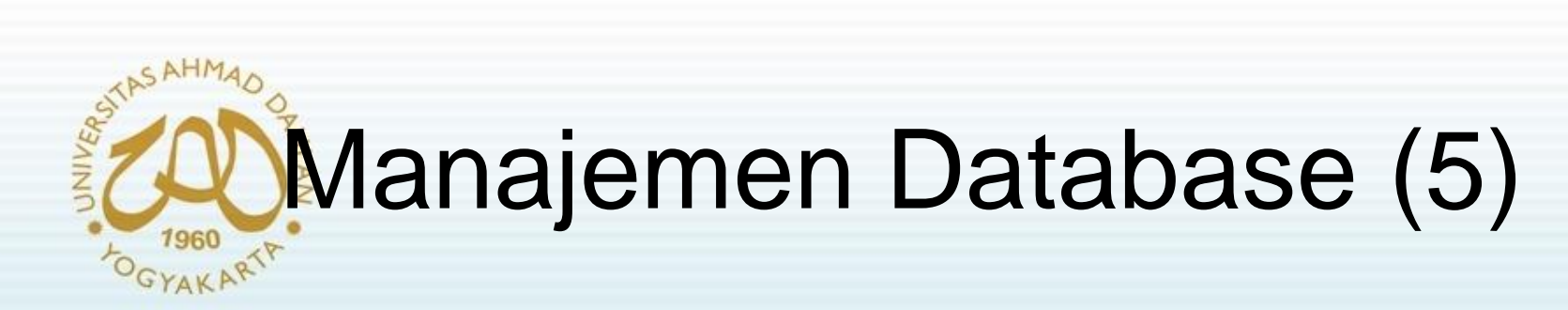

#### Insert data :

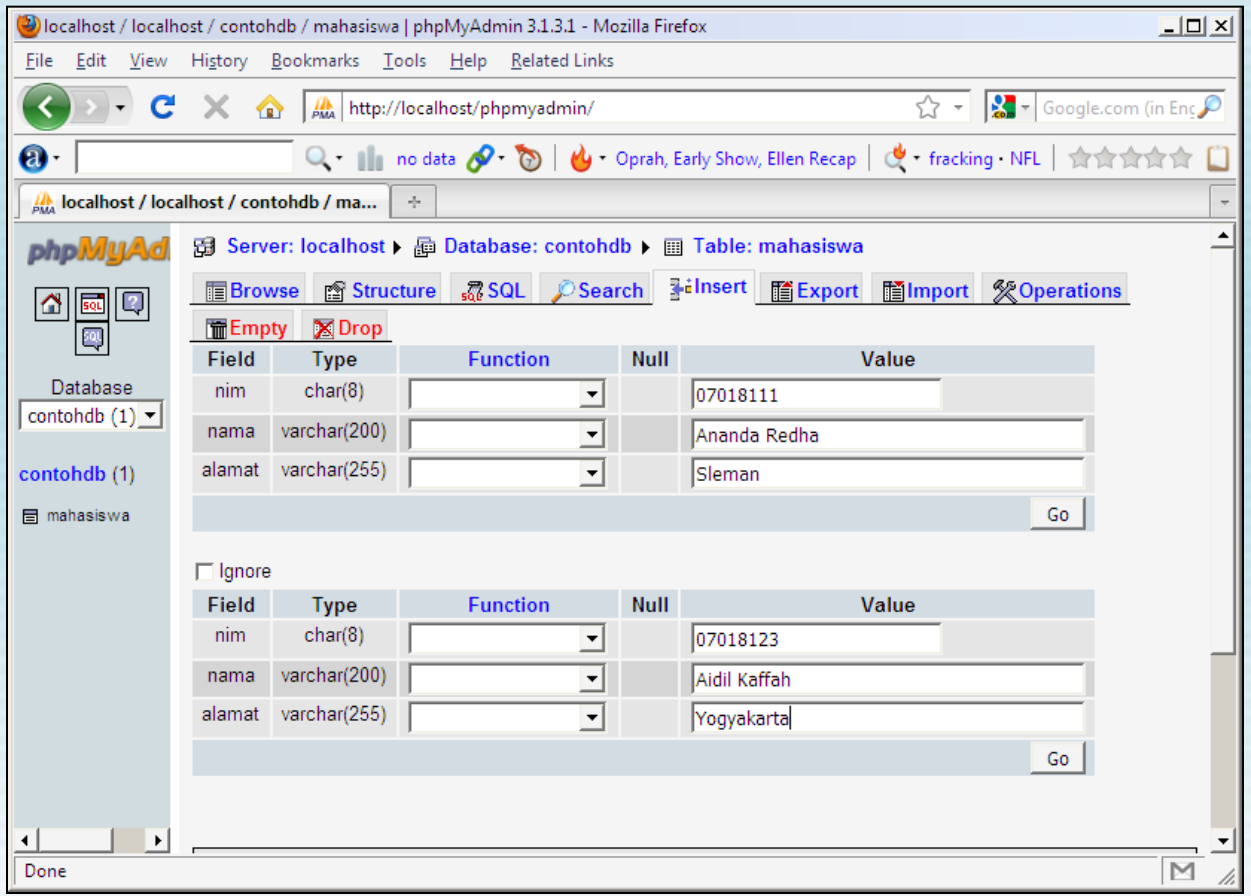

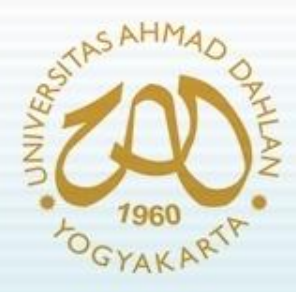

### Koneksi ke Database

*mysqli\_connect(...)* 

*\$mysqli = new mysqli(...)*

- Berfungsi untuk melakukan koneksi ke database engine.
- Parameter yang dapat digunakan :
	- host name (string)
	- user name (string)
	- password (string)
	- database name (string)
	- TCP port (integer)
	- UNIX domain socket (string)

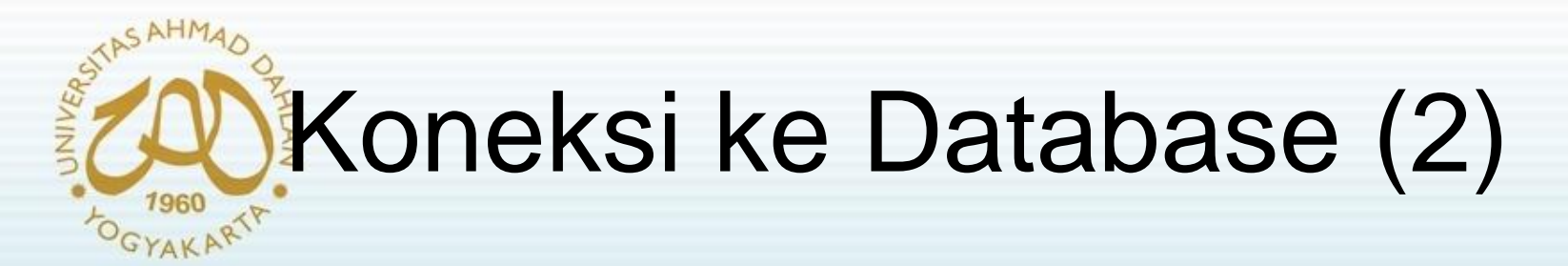

#### *mysqli\_init()*

*\$mysqli = new mysqli mysqli\_options(...)* 

*\$mysqli->options(...) mysqli\_real\_connect(...)* 

*\$mysqli->real\_connect(...)*

• berfungsi untuk menginisiasi MySQLi dan mengebalikan sebuah objek yang akan digunakan selama proses koneksi

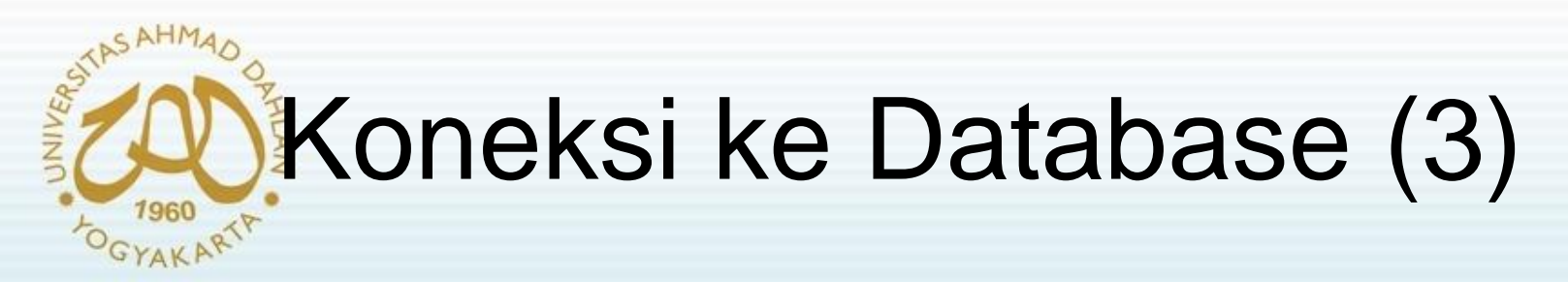

#### *mysqli\_close(...)*

*\$mysqli->close()* 

• Digunakan untuk melakukan pemutusan koneksi ke database engine

#### *mysqli\_get\_host\_info(...)*

#### *\$mysqli->host\_info*

- Berfungsi untuk mendapatkan informasi host yang terkoneksi *mysqli\_connect\_errno()*
- Berfungsi mendapatkan kode error jika terjadi gagal koneksi *mysqli\_connect\_error()*
- Berfungsi mendapatkan pesan error jika terjadi gagal koneksi

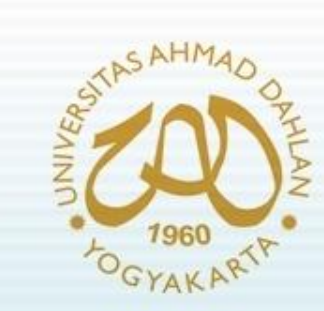

## Contoh Program

<?php

\$conn = mysqli\_connect("localhost", "root", "", "contohdb"); if (empty(\$conn)) { die("mysqli\_connect Gagal : ". mysqli\_connect\_error()); File Edit }

print "Terkoneksi ke <b>". mysqli\_get\_host\_info(\$conn). "</b>"; mysqli\_close(\$conn); ?>

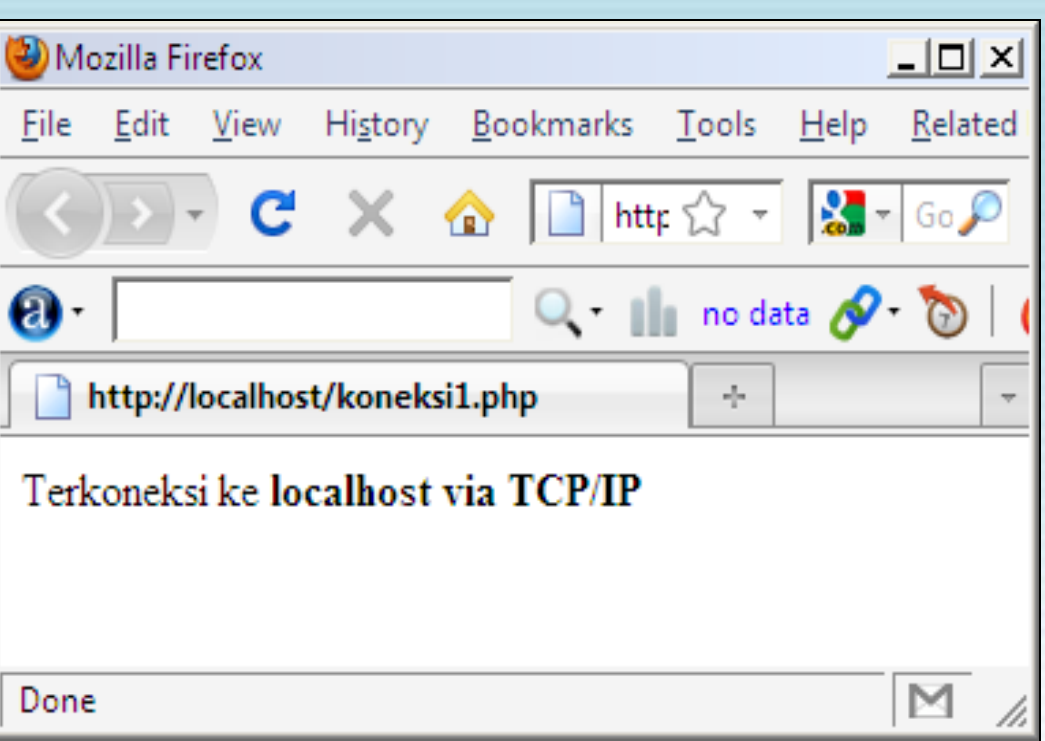

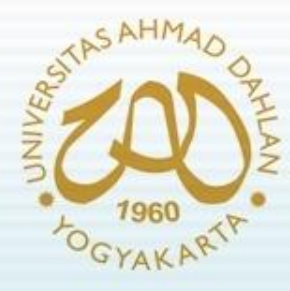

## Contoh Program (2)

<?php

```
$mysqli = mysqli_init();
```
- \$mysqli->options(MYSQLI\_INIT\_CMD, "SET AUTOCOMMIT=0");
- \$mysqli->options(MYSQLI\_READ\_DEFAULT\_FILE, "SSL\_CLIENT");
- \$mysqli->options(MYSQLI\_OPT\_CONNECT\_TIMEOUT, 5);

```
$mysqli->real_connect("localhost", "root", "", 
  "contohdb");
```

```
if (mysqli_connect_errno()) {
```

```
die("mysqli connect Gagal : " .
mysqli connect error());
```

```
print "Terkoneksi ke <b>" . $mysqli->host info . "</b>";
$mysqli->close();
```

```
?>
```
}

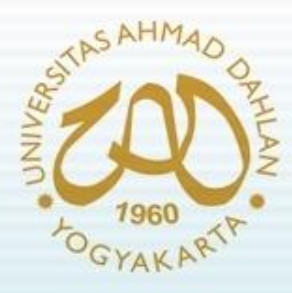

### Fungsi Query

#### *mysqli\_query(...)*

- Mengirimkan query ke database dan mengembalikan suatu objek.
- Parameter yang dapat digunakan:
	- connection (function only)
	- query (string)
	- mode (buffered or unbuffered)

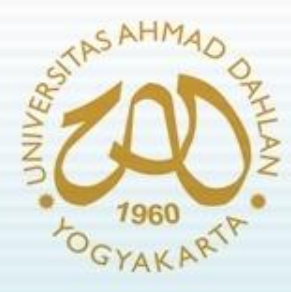

## Fungsi Query (2)

*mysqli\_multi\_query(...) \$mysqli->multi\_query(...)*

- Mengirim dan memproses multi-query pada suatu waktu.
- Parameter yang dapat digunakan:
	- connection object (function only)
	- query (string)

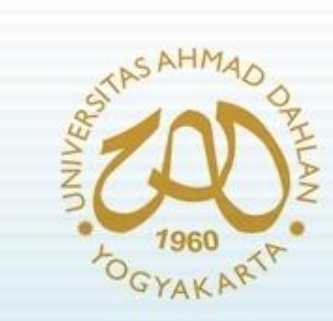

### Contoh Program

```
<?php
$conn = mysqli_connect("localhost", "root", "", 
   "contohdb");
$result = $conn->query("SELECT nim,nama FROM mahasiswa");
while ($row = $result->fetch row()) {
     print $row[0]." - ".$row[1]."<br>";
}
                                   Mozilla Firefox
                                                                            \Box\Box\times$result->free();
                                    File Edit View History Bookmarks Tools Help Relate
$conn->close();
                                         \bullet \qquad \bullet \qquad \bullet \qquad \bullet \qquad \bullet \qquad \bullet \qquad \bullet
```
 $\mathbf{e}$ 

Done

http://localhost/query1.php

07018111 - Ananda Redha

07018123 - Aidil Kaffah

 $\overline{Q}$  **III** no data  $\overline{Q}$   $\overline{Q}$ 

 $\omega_{\rm{p}}^2$ 

?>

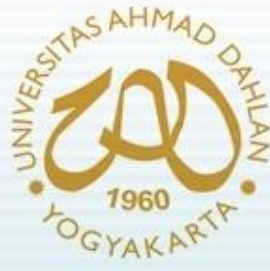

## Contoh Program (2)

```
<?php
$conn = mysqli_connect("localhost", "test", "", "world");
$query = "SELECT Name FROM City";
$query .= "SELECT Country FROM Country";
if ($conn->multi_query($query)) {
   do {
       if ($result = $mysqli->store result()) {
          while ($row = $result->fetch row()) {
            printf("Col: %s\n", $row[0];
            } $result->close();
        }
    } while ($conn->next_result());
}
$conn->close();
?>
```
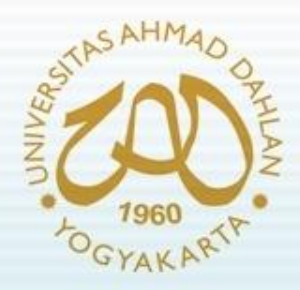

## Penggunaan SQLite

- Kelebihan :
	- Tidak membutuhkan database server tertentu (seperti kebanyakan DBMS)
	- Tidak membutuhkan proses server
	- Mudah digunakan  $\rightarrow$  tidak dikenal admin sistem
	- Tidak membutuhkan paket instalasi khusus  $\rightarrow$  ter*bundle* dalam paket PHP 5
	- Query dan kinerja sebanding dengan MySQL
	- Didukung oleh interface prosedural maupun *object oriented*

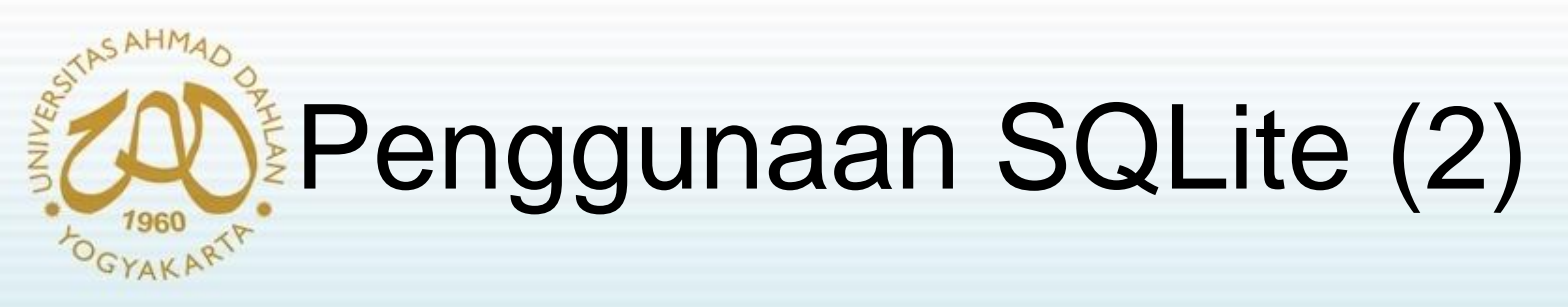

- Membuka dan membuat database:
	- sqlite open(...)

\$sqlite = new SQLiteDatabase(...)

- Menutup database: sqlite close(...)
- Beberapa fungsi query :

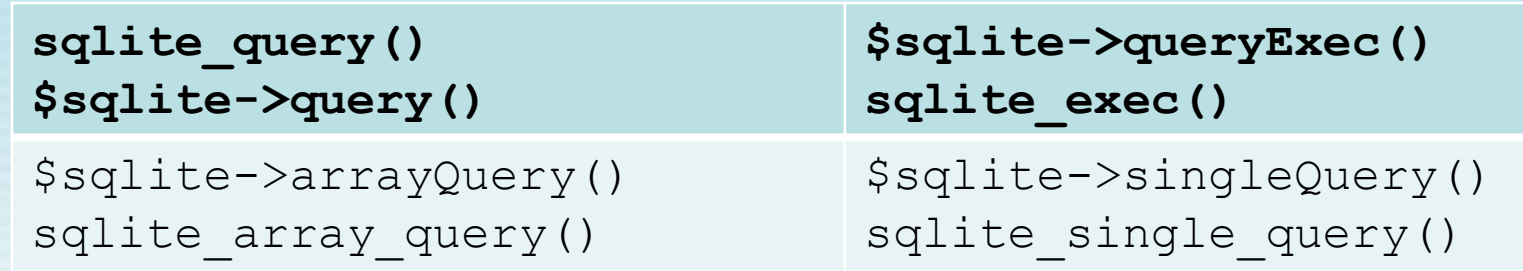

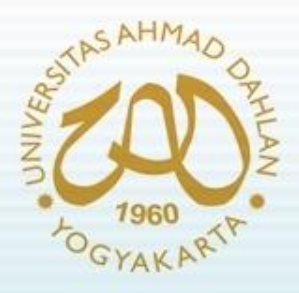

Referensi :

- Andi Gutmans, Stig Sæther Bakken, Derick Rethans, *PHP 5 Power*  **Programming, Prentice Hall PTR,** Maryland-US, 2004.
- Wiwit Siswoutomo, *PHP Undercover : Mengungkap Rahasia Pemrograman PHP*, Elexmedia Komputindo, Jakarta, 2004